UPUTSTVO ZA UKLANJANJE **BIZNIS** NALOGA

## **Korak 1. - FB PAGE**

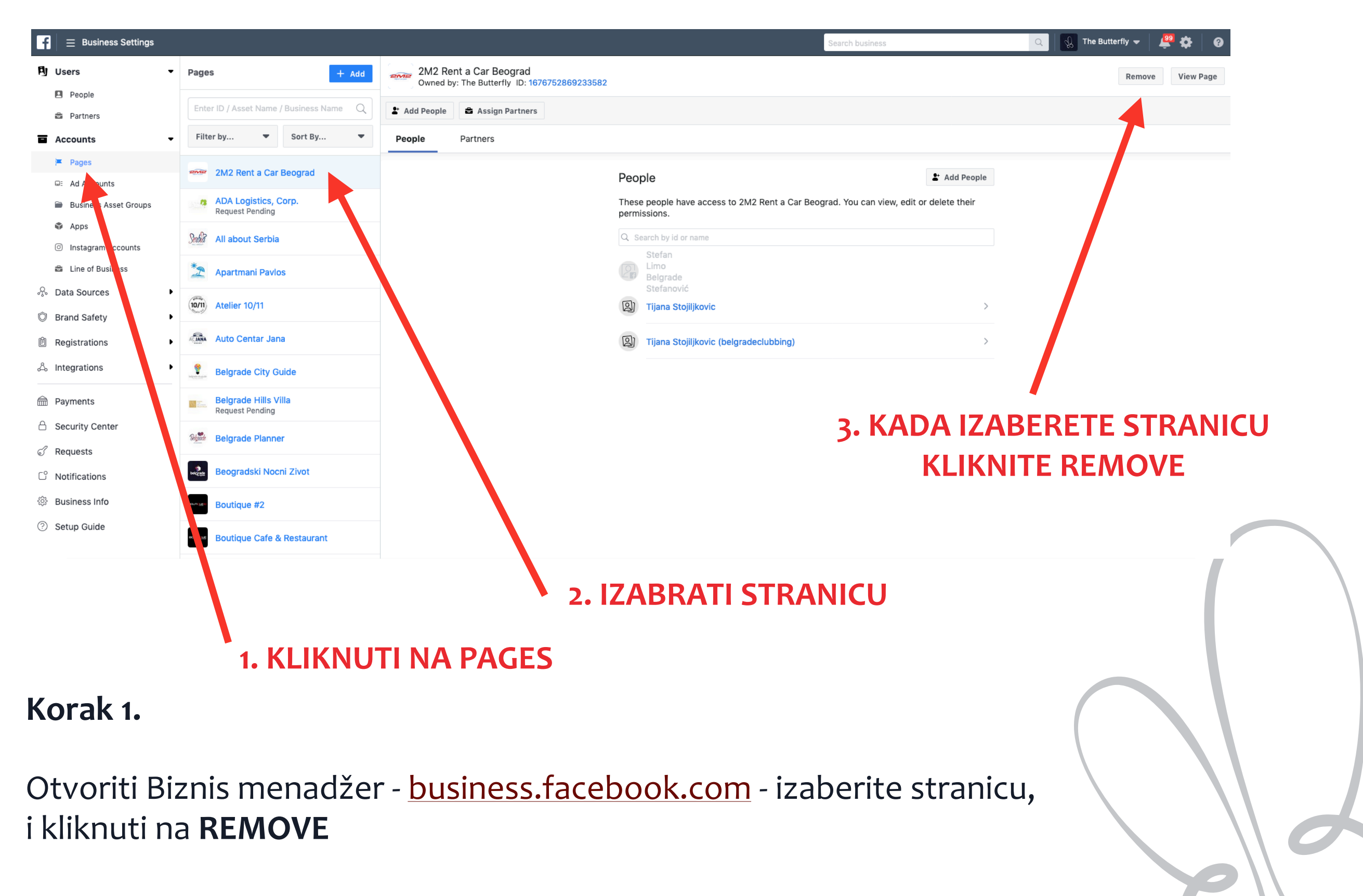

## **Korak 2. - INSTAGRAM**

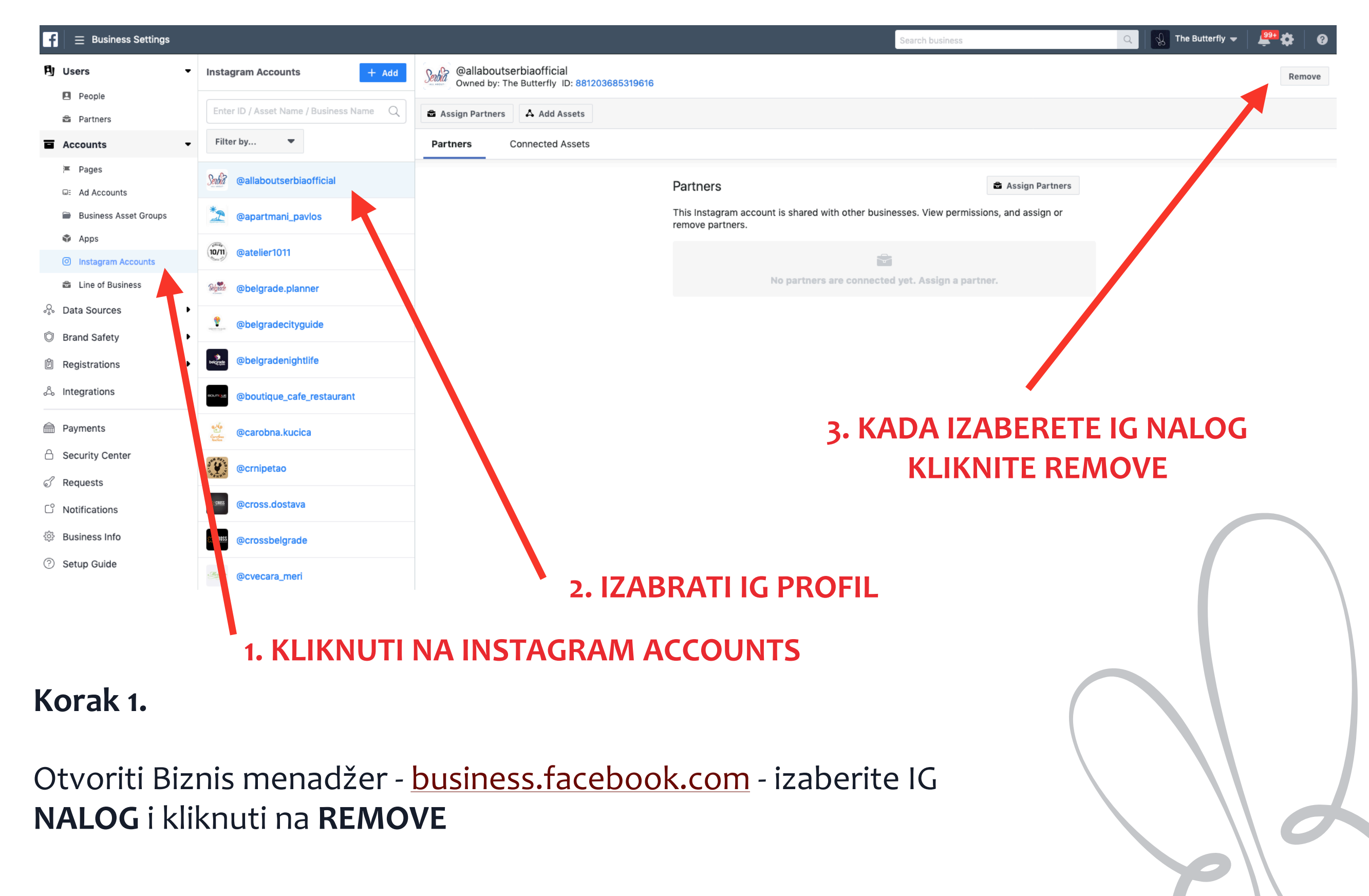

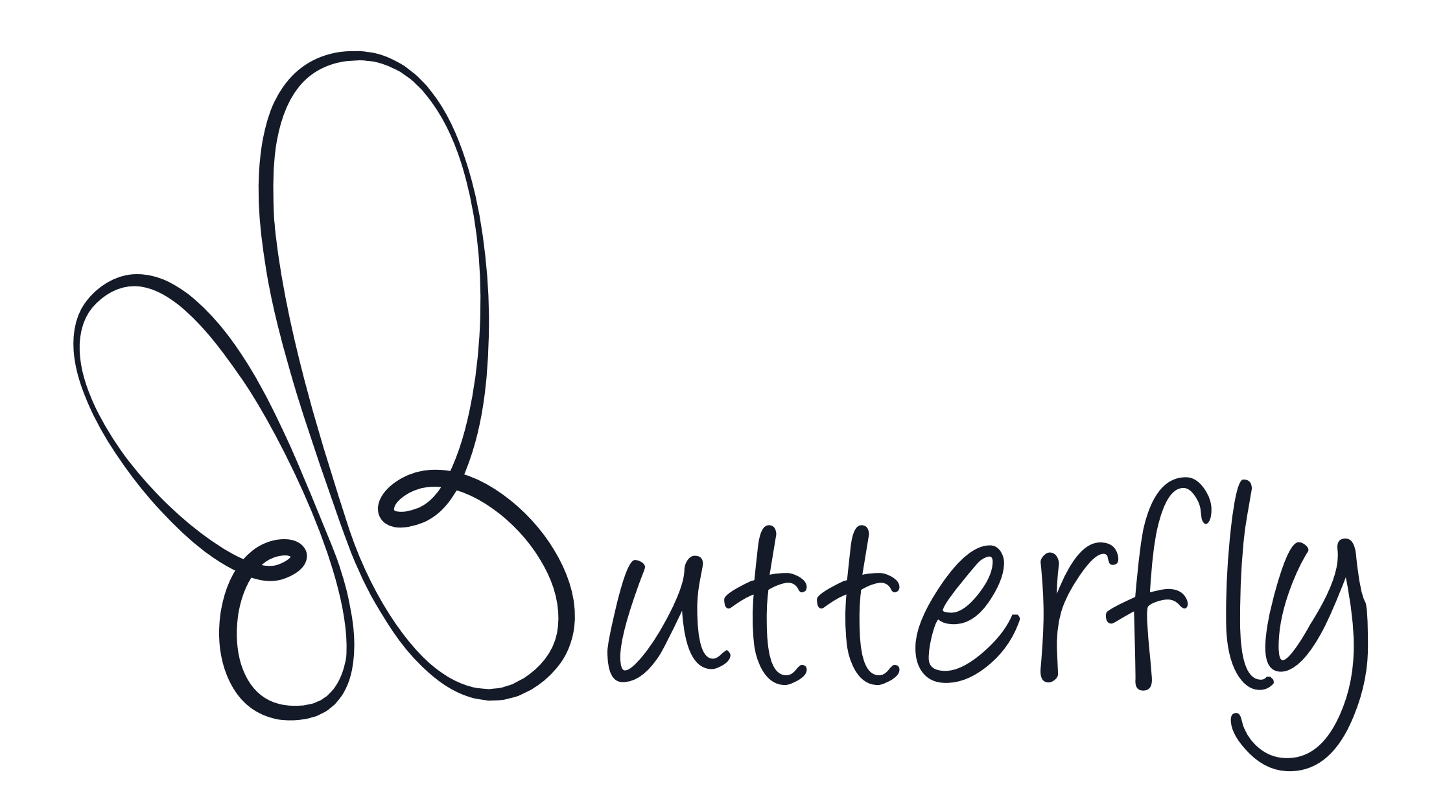

## **KONTAKT**

info@thebutterfly.info [tijana@thebutterfly.info](mailto:tijana@thebutterfly.info)

## **TELEFON**

+381 64 61 444 28 +381 65 31 31 521

**instagram.com/thebutterflybg www.thebutterfly.info [facebook.com/thebutterfly1989](http://facebook.com/thebutterfly1989)**

**06**